, , / "

. '

•

,,'

§ 8. 1. W przypadku niezgłoszenia się przez eksternistę do egzaminu z powodu choroby lub wypadku losowego dziekan lub samodzielny pracownik nauki wyznaczony przez dziekana może wyznaczyć nowy termin egzaminu.

/

2. Nie usprawiedliwione niezgłoszenie się eksternisty na egzamin powoduje' otrzymanie oceny niedosratecznej.

§ 9. Złożenie przez eksternistę drugiego egzaminu poprawkowego z wynikiem niedostatecznym powoalije skreślenie z listy eksternistów.

§ *lO..* l. Temat pracy magisterskiej wyznacza kierownik katedry tej specjalizacji, w której zakresie eksternista zamierza pisać pracę. Ponadto kierownik ka-

na piśmie i żgłoszony radzie wydziałowej.

<sup>ł</sup>11. l. Eksternista powinien złożyć nie później niż na 6 miesięcy przed terminem ukończenia -studiów, określonym w § 7 zarządzenia Ministra Szkolnictwa Wyższego z dnia 12 sierpnia 1954 r., plan pracy magisterskiej, a na 3 miesiące przed ukończeniem studiów pracę magisterską.

2. Nieprzyjęcie pracy magisterskiej powoduje niedopuszczenie do egzaminu magisterskiego. .

. 3. Prawo ponownego złożenia pracy magisterskiej przysługuje tylko raz w terminie. wyznaczonym przez dziekana, nie dłuższym niż 6 miesięcy od daty odrzucenia pracy, a nie krótszym niż 3 miesiące.

4. Niezłożenie lub nieprzyjęcie pracy magisterskiej w następnym terminie powoduje skreślenie z listy eks-<br>ternistów. ternistów. I '

§ 12. Ocena i przyjęcie pracy magisterskiej odbywa się w sposób przewidziany dla studentów danej szkoły.

§ 13. 1. Terminy egzaminów magisterskich ustala dziekan lub samodzielny pracownik nauki wyznaczony przez dziekana.

2. Do egzaminu magisterskiego może być dopuszczony eksternista, który złożył wszystkie egzaminy według obowiązującego planu studiów oraż uzyskał pozytywną ocenę pracy magisterskiej.

§ 14. Składanie egzaminów magisterskich przez eksternistów odbywa się w sposób przewidziany dla studentów danego wydziału.

ledry udziela eksterniście koniecznych wskazówek.<br>2. Temat pracy magisterskiej powinien być wydany dzianych planem studiów z wynikiem co najmniej do-6tatecznym, uzyskaniu zaliczenia pracy i złożeniu egzaminu magisterskiego eksternista otrzymuje dyplom ukończenia studiów II stopnia i tytuł magistra.

> § 16. Eksterniści uiszczają następujące opłaty: wpisowe 30 zł, opłatę za każdy egzamin 25 zł (nauczyciele 20 zł), opłatę za egzamin poprawkowy 40 zł (nauczyciele *30.* zł), opłatę za ocenę pracy magisterskiej *10.0.* zł (nauczyciele 50 zł).

> § 17. Ewidencję eksternistów prowadzą sekretariaty wydziałów,

> § 18. Rektor szkoły przynajmniej raz na rok powiadamia zakład pracy, w którym pracuje eksternista, o wynikach złożonych egzaminów, o uzyskaniu dyplomu bądź o skreśleniu z listy eksternistów.

### **1001**

### ZARZĄDZENIE MINISTRA GÓRNICTWA

z dnia 28 lipca 1954 r.

w sprawie określenia stanowisk osób odpowiedzialnych za gospodarkę gazem w zakładach przemysłowych.

Na podstawie art. 9 dekretu z dnia 12 maja 1954 r. b Państwowej Inspekcji Gazowniczej (Dz. U. Nr 23, poz. 84) zarządza się, co następuje:

§ 1. Poza kierownikiem (dyrektorem) zakładu przemysłowego odpowiedzialnymi za gospodarkę gazem w zakładzie przemysłowym - w rozumieniu art. 8 ust. 1  $powohanego$  dekretu -  $aq$ :

l) naczelny (główny) inżynier przedsiębiorstwa; '

2) główny energetyk (główny mechanik) przedsiębiorstwa:

, 3) energetyk cieplny lub inna osoba powołana na podstawie § 6 uchwały nr 630 Prezydium Rządu z dnia *30.* lipca 1952 r. w · sprawie zasad użytkowania gazu (Monitor Polski Nr A-68, poz. 1031) na stanowisko pracy, z którym związana jest odpowiedzialność za racjonalną i oszczędną gospodarkę gazem.

§ 2. Zarządzenie wchodzi w życie z dniem ogłosze-

Minister Górnictwa: w z. F. Waniołka

### 100<sub>2</sub>

### ZARZĄDZENIE MINISTRA GÓRNICTWA

### z dnia 31 sierpnia 1954 r.

w sprawie trybu ustalania cen na produkty nietypowe i usługi nietypowe wykonywane przez przedsiębiorstwa podległe Ministrowi Górnictwa, świadczonew obrębie gospodarki uspołecznionej.

Na. podstawie zarządzenia Przewodniczącego Pań stwowej Komisji Planowania Gospodarczego z dnia 30 września 1953 r. w sprawie przekazania właściwym ministrom uprawnień do ustalania cen produktów nietypowych i opłat za nietypowe usługi nie objęte obowiązującymi cennikami .(taryfami), wykonywane przez przed-

siębiorstwa przemysłu kluczowego i świadczone w obrę bie gospodarki uspołecznionej (Monitor Polski Nr A-94, poz. 1311), zarządza się, co następuje:

§ 1. 1. Przez produkty (wyroby) nietypowe rozumieć należy produkty nie objęte obowiązującymi 'cennikami, których produkcja ma charakter jednostkowy lub

, " nia. małoseryjny, do których wyprodukowania zachodzi konieczność opracowania nowych receptur lub które wykonywane są według warunków technicznych określonych indywidualnie przy każdym zamówieniu.

2. Przez usługi nietypowe rozumieć należy roboty przemysłowe i usługi nie objęte obowiązującymi cennikami (taryfami).

§ 2. 1. Podstawą do ustalania cen produktów lub usług nietypowych, o których mowa w § 1, jest kalkulacja planowanego kosztu własnego, sporządzona przez dostawcę (zleceniobiorcę) według wzorów stanowiących załączniki do niniejszego zarządzenia.

2. Kalkulacja powinna być oparta na ścisłych danych technicznych, a w szczególności na Iysunkach, szkicach i wzorach, na których podstawie dział głównego tech- § 5. W przypadku gdy wartość całego zamówienia<br>nologa przedsiębiorstwa wyznacza ilości i rodzaje mate- nie przekracza 10.000 zł, dostawca (zleceniobiorca) spo nologa przedsiębiorstwa wyznacza ilości i rodzaje materiałów podstawowych oraz czas robocizny bezpośredniej rządza kalkulację, o której mowa w § 2, i przesyła ją potrzebnych na wykonanie danego produktu nietypowe- w 2 egzemplarzach do odbiorcy w terminie 15 dni od dago lub usługi nietypowej. Wyznaczenie ilości i rodzajów ty otrzymania zamówienia (zapytania). Odbiorca (zlece-<br>materiałów podstawowych powinno w miarę możności niodawca) zawiadamia dostawcę w terminie 7 dni od daty być dokonane w oparciu o obowiązujące normy zużycia otrzymania kalkulacji o przyjęciu ceny lub zgłasza w materiałowego, a robocizny bezpośredniej - w oparciu tym terminie zastrzeżenia. Przyjęcie ceny przez odbiorce o normy czasowe obróbki i montażu części w poszcze- następuje w drodze przesłania przez odbiorcę dostawcy

dniu sporządzenia kalkulacji, przy czym narzut kosztów zakupu należy obliczać w stosunku do wartości materiałów wykazanej w kalkulacji; w przypadku konieczności korzystania z obróbki obcej należy w odrębnej pozycji wyszczególnić rodzaj obróbki oraz przewidziany jej koszt (na podstawie cennika bądź w uzgodnieniu z przedsiębiorstwem dokonującym obróbki);

- 2) koszty robocizny bezpośredniej według obowiązującego taryfikatora robót lub obowiązujących stawek płac;
- 3) koszty pośrednie (wydziałowe, ogólnofabryczne, koszty · zaopatrzenia materiałowego i koszty zbytu) według procentowych narzutów wynikających z planu techniczno-przemysłowo-finansowego; wyliczenie narzutów kosztów wydziałowych przeprowadza się w oparciu o planowane stawki procentowe poszczególnych wydziałów uczestniczących w wykonaniu  $\triangle$ danego produktu nietypowego lub usługi nietypowej.

§ 3. Ceny na produkty i usługi nietypowe, o których mOwa w § 1, ustalane będą:

- 1) jeżeli wartość zamówienia nie przekracza 10.000 zł - przez dostawcę (wykonawcę) w uzgodnieniu z odbiorcą, z tym źe w razie nieosiągnięcia porozumienia cenę ustala Ministerstwo Górnictwa w porozumieniu z ministerstwem, któremu podlega odbiorca,
- 2) we wszystkich innych przypadkach przez Ministerstwo Górnictwa w porozumieniu z ministerstwem, któremu podlega odbiorca.

§ 4. Upoważnia się do decydowania w sprawie ustalania cen, o których mowa w § 3:

- 1) dyrektorów centralnych zarządów przemysłu oraz zjednoczeń bezpośrednio podległych Ministrowi Góren, o których mowa w § 3:<br>dyrektorów centralnych zarządów prz<br>zjednoczeń bezpośrednio podległych Min<br>nictwa:
	- aj w razie nieosiągnięcia porozumienia przez dostawców i odbiorców (§ 3 pkt 1),
	- b) w przypadkach gdy wartość zamówienia wynosi ponad 10.0GO zł , a nie przekracza 100.000 zł;
- 2) dyrektora Departamentu Finansowo-Księgowego Ministerstwa Górnictwa - w przypadkach gdy wartość zamówienia przekracza 100.000 zł.

niodawca) zawiadamia dostawcę w terminie 7 dni od daty gólnych fazach produkcyjnych. 1 egzemplarza kalkulacji, podpisanej przez dyrektora przedsiębiorstwa (zakładu) i głównego (starszego) księ-3. Komórka planowania przedsiębiorstwa na pod-<br>
gowego. W przypadku nieprzyjęcia ceny odbiorca zgłasza<br>
stawie otrzymanego materiału, o którym mowa w ust. 2,<br>
ustala planowany koszt własny produktu lub usługi we-<br>
przeziec prawki i uwagi do poszczególnych pozycji kalkulacyjdług zasad kalkulacji zawartych w obowiązujących in-<br>strukcjach, przyjmując:<br>od daty otrzymania zastrzeżeń (poprawek i uwart) o ich od daty otrzymania zastrzeżeń (poprawek i uwag) o ich 1) koszt materiałów — według cen obowiązujących w przyjęciu lub o skierowaniu wniosku o ustalenie ceny dniu sporządzenia kalkulacji przy czym narzut w trybie określonym w § 6 ust. 2 pkt 1.

> § 6. 1. W przypadku gdy wartość całego zamówlenia wynosi ponad 10,000 zł, dostawca prżesyła w ter minie 25 dni od daty otrzymania zamówienia wniosek wraz z kalkulacjami, o których mowa w § 2, w 4 egzemplarzach do ministerstwa, któremu podlega, i w 1 egzemplarzu do odbiorcy.

> 2. Wnioski, o których mowa w ust. 1, przesyła sią, w przypadku gdy wartość całego zamówienia:

- 1) wynosi ponad 10.000 zł, a nie przekracza 100.000 zł  $-$  do właściwego centralnego zarządu przemysłu,
- 2) przekracza 100.000 zł do Departamentu Finansowo-Księgowego Ministerstwa Górnictwa.

§ 7. 1. Ministerstwo Górnictwa (Departament FInansowo-Księgowy lub centralny zarząd przemysłu) przesyła w terminie 14 dni od. daty otrzymania wniosku 2 egzemplarze wniosku i kalkulacji ministerstwu, któremu podlega odbiorca, wyznaczając projektowaną wysokość ustalanej ceny. Odbiorca ze swej strony, jeżeli ma zastrzeżenia co do otrzymanej kalkulacji, powinien w tym samym terminie podać je do wiadomości swojemu ministerstwu (centralnemu zarządowi przemysłu).

2. Ministerstwo, któremu podlega odbiorca, może w terminie 14 dni od daty otrzymania wniosku zgłosić zastrzeżenia co do proponowanej ceny, przesyłając 1 egzemplarz kalkulacji z poprawkami i uwagami do

*t* 

3. W przypadku niezgłoszenia zastrzeżeń przez ministerstwo, któremu podlega odbiorca, lub uzgodnienia wysokości ceny Ministerstwo Górnictwa (Departament Finansowo-Księgowy lub centralny zarząd przemysłu) przesyła do dostawcy w terminie 7 dni w 2 egzemplarzach decyzję o ustaleniu ceny. Dostawca zobowiązany jest przesłać natychmiast 1 egzemplarz decyzji do odbiorcy.

§ 8. W razie zgłoszenia przez ministerstwo, któremu podlega odbiorca, zastrzeżeń Ministerstwo Górnictwa (Departament Finansowo-Księgowy lub centralny zarząd przemysłu), jeżeli ż zastrzeżeniami się nie godzi przesyła w 'terminie 14 dni od daty otrzymania zastrze żenia akta do Państwowej Komisji Planowania Gospodarczego (Departament Kosztów i Polityki Cen), zawiadamiając'o tym jednocześnie ministerstwo, któremu podlega odbiorca.

§ 9. W przypadkach określonych w § 3 uchwały nr 701 Rady Ministrów z dnia 24 września 1953 r. w sprawie zasad ustalania cen produktów nietypowych oraz opłat za nietypowe usługi, nie objęte obowiązującymi cennikami (taryfami), wykonywane przez przedsiębiorstwa przemysłu kluczowego i świadczone w obrębie gospodarki uspołecznionej (Monitor Polski z 1953 r. Nr *A -94,* poz. 1304 i z 1954 r. Nr *A-50,* poz, 684), stosuje się bez względu na wartość całego zamówienia tryb przewidziany w § 5, z tym że w razie nieosiągnięcia po-~ozumi nia stosuje się tryb przewidziany w §§ 6, 1 i 8., \.

§ 10. 1. Za wyjątkowe przypadki w rozumieniu § 4 uchwały nr 701 Rady Ministrów z dnia 24 · wr ' 1953 r. uważa się:

- 1) wykonywanie nietypowych skomplikowanych remontów, kiedy warunki techniczne nie pozwalają na sporządzenie kalkulacji;
- 2) świadczenie robót w ramach specjalnych akcji ra- towniczych.
	- 2. Limit należności (cenę orientacyjną) ustala się:
- l) na podstawie kalkulacji wynikoWych uprzednio wykonywanych już przez dostawcę podobnych robót lub usług nietypowych;
- 2) szacunkowo w oparciu o przesłanki techniczne wy nikające z przybliżonej kalkulacji wstępnej.

3. Limit należności ustala dział głównego technologa (wydział techniczny) dostawey w porozumieniu z komórką kosztów własnych. '

4. Limit należności (cenę orientacyjną) ustala się bez względu na wartość całego zamówienia w trybie ustalonym w § 5, z tym że w razie niemożności dojścia do porozumienia stosuje się tryb przewidziany w §§ 6, 7 i 8. Ostateczne rozliczenie następuje na podstawie kalkulacji wynikowej zatwierdzonej przez Ministerstwo Górnictwa w porozumieniu z ministerstwem, któremu podlega odbiorca, jednak w wysokości nie przekraczającej uzgodnionego' limitu.

§ 11. Zarządzenie wchodzi w życie z dniem ogło szenia.

Minister Górnictwa: w z. F. Waniołka

..

/ ,

Załączniki do 7arządzenie ;Ministra Górnictwa z dnia 31 sierpnia 1954 r.<br>{poz. 1002).

### Wzór nr 1

• 'J.

f'

# KALKULACJA WSTĘPNA CENY JEDNOSTKOWEJ- KOSZTU WYKONANIA ZAMÓWIENIA\*)

1. Nr zlecenia zleceniodawcy . . . . . nr komisji dostawcy

 $\langle$ 

2. Nazwa i adres zleceniodawcy

- 3. Określenie dostawy, roboty, usługi nietypowej
- 

(dostawca)

4. Specyfikacja kosztów:

fi

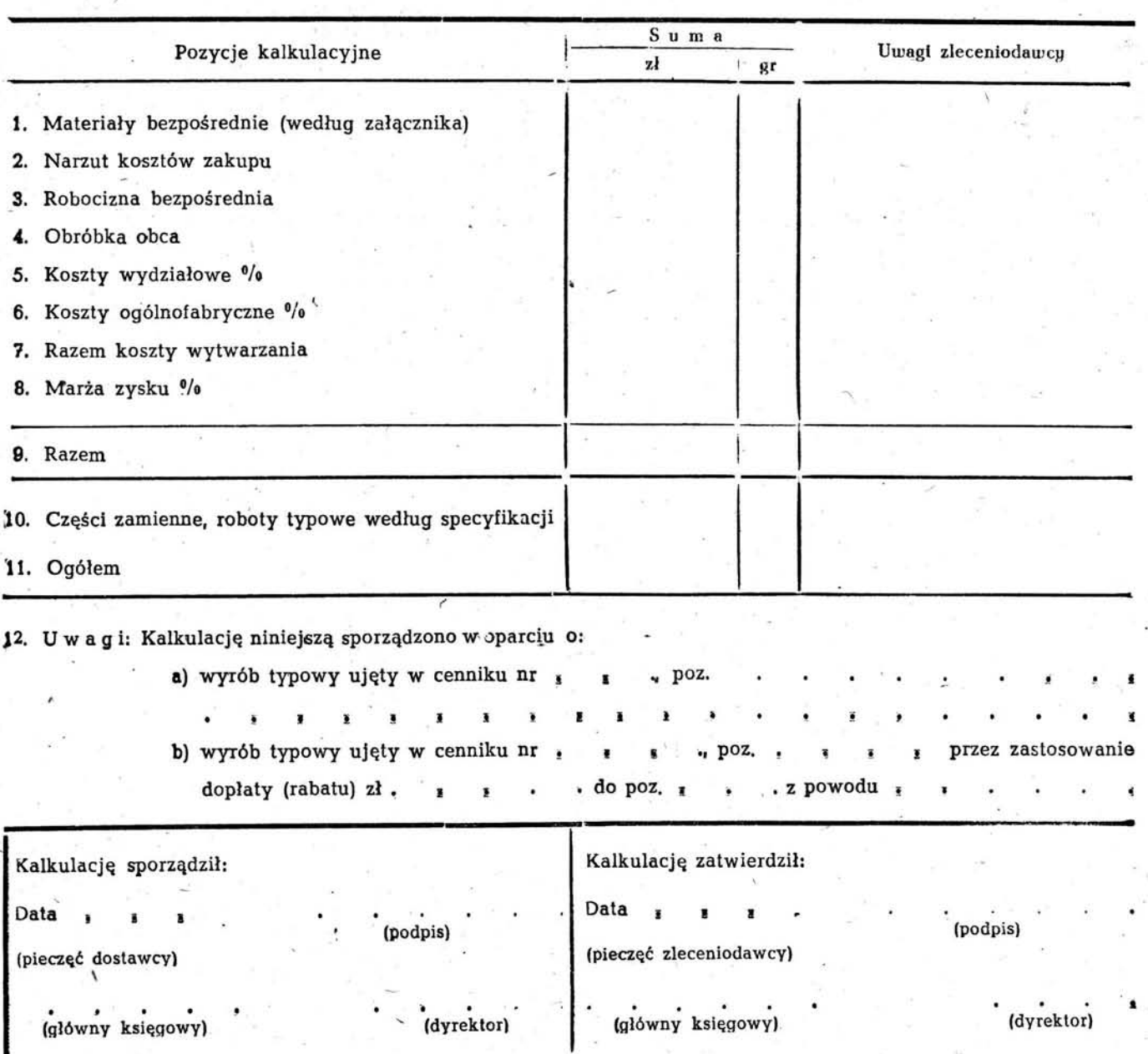

<sup>'</sup>} Niepotrzebne skreślić.

,

œ.

, j

-. Wzór nr 2 (dostawca)

1 -

## SZCZEGOŁOWE ZESTAWIENIE MATERIAŁOW BEŻPOSREDNICH

- 1. Nr kalkulacji planowej wstępnej .
- , 2. Nazwa 1 adres zleceniodawcy  $\cdot$ 
	- 3. Określenie produktu, dostawy, usługi nietypowej
	- $\mathcal{L}^{\mathcal{L}}$  $\mathcal{L}_{\rm{eff}}$  $\mathbf{u}$ ings.  $\sim$ i<br>Ser s. .<br>Se

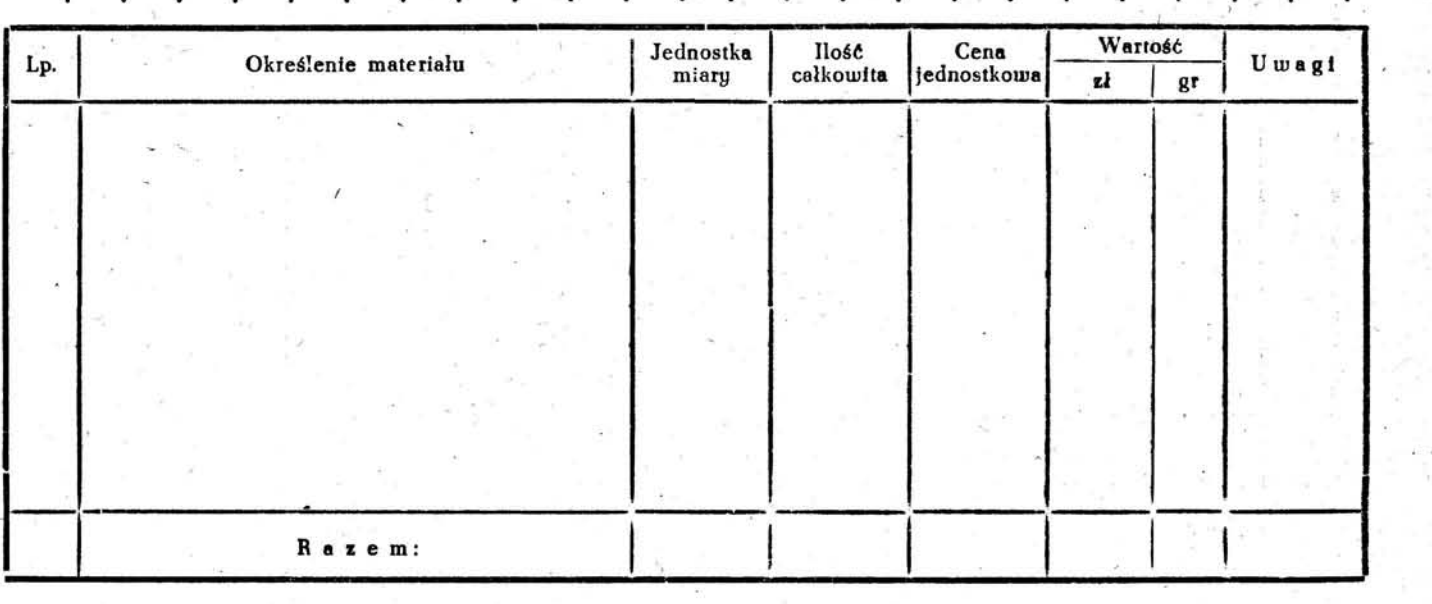

Zestawił ...

Sprawdzłł. .... : .... .,.;~\_~ ... ' \_\_\_\_\_\_\_ .... \_ .... \_\_

- . '.

Wzór nr 3

'--

# (dostawca)

## SZCZEGÓŁOWE ZESTAWIENIE ROBOCIZNY BEZPOŚREDNIEJ

- 1. Nr kalkulacji planowej wstępnej .
- 2. Nazwa i adres zleceniodawcy
- . . . . . . . 3. Określenie produktu, dostawy, usługi nietypowej
- 

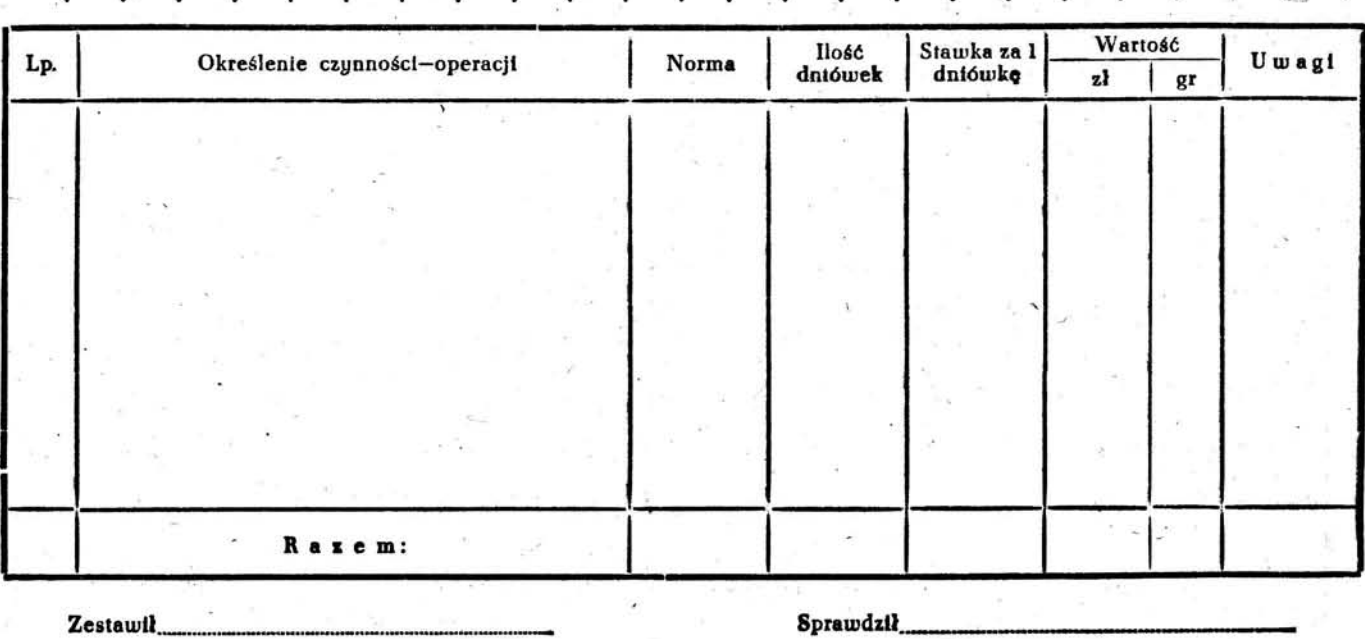

Monitor Polski Nr 90 1163 Poz. 1 002 ------~----------------------~~~~

"

- ,

•

### $\frac{1}{2}$ ,  $\frac{1}{2}$ , (dostawca)

# ZESTAWIENIE KOSZTOW WYDZIAŁOWYCH

- 1. Nr kalkulacji planowej wstępnej
- 2. Nazwa i adres zleceniodawcy 's

(dostawca)

.' "

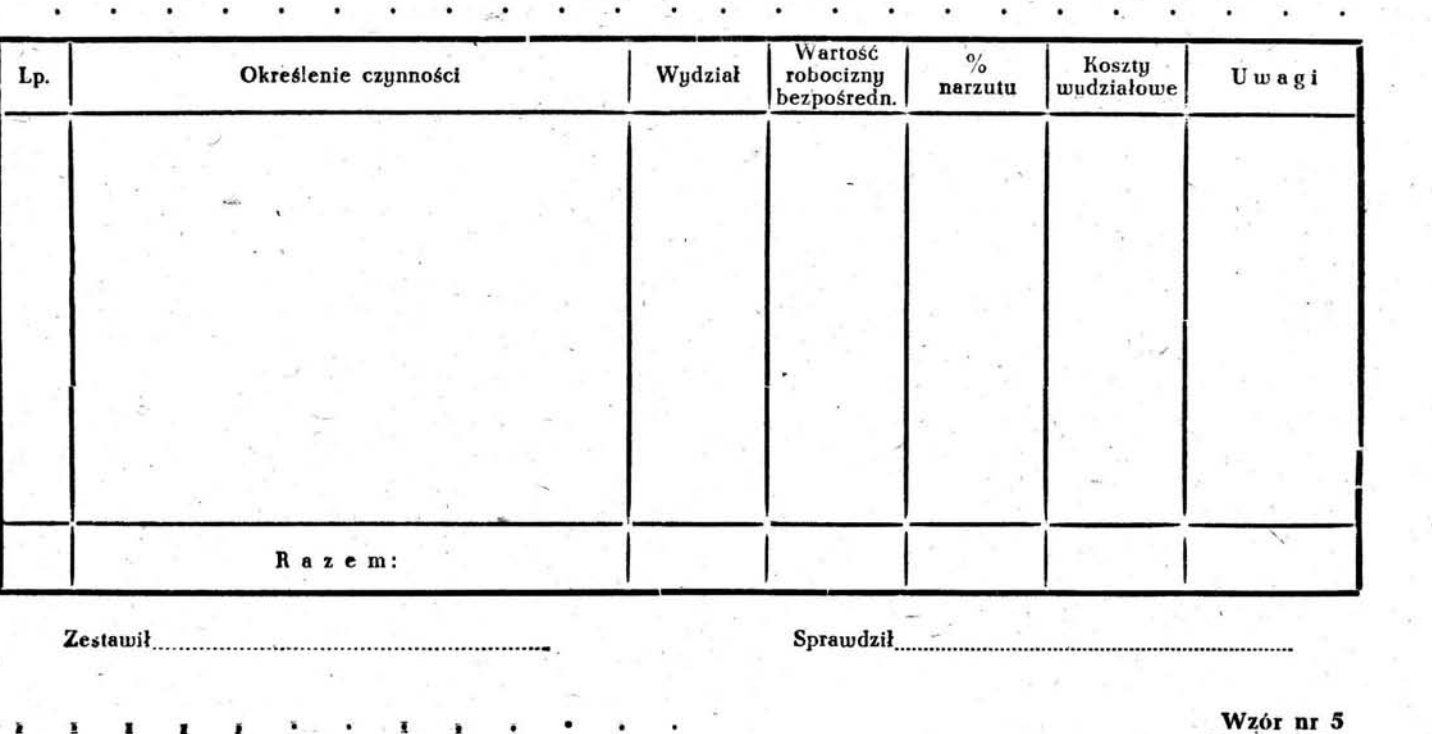

### ZA WIADOMIENIE Nr *t*  O USTALENIU - PRZYJĘCIU LIMITU NALEŻNOŚCI

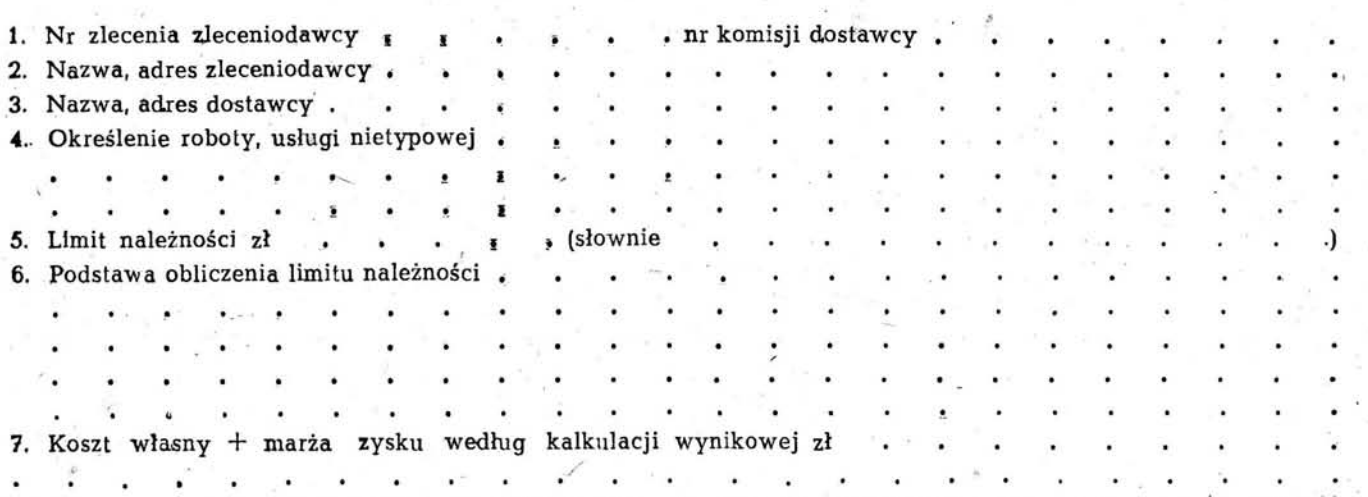

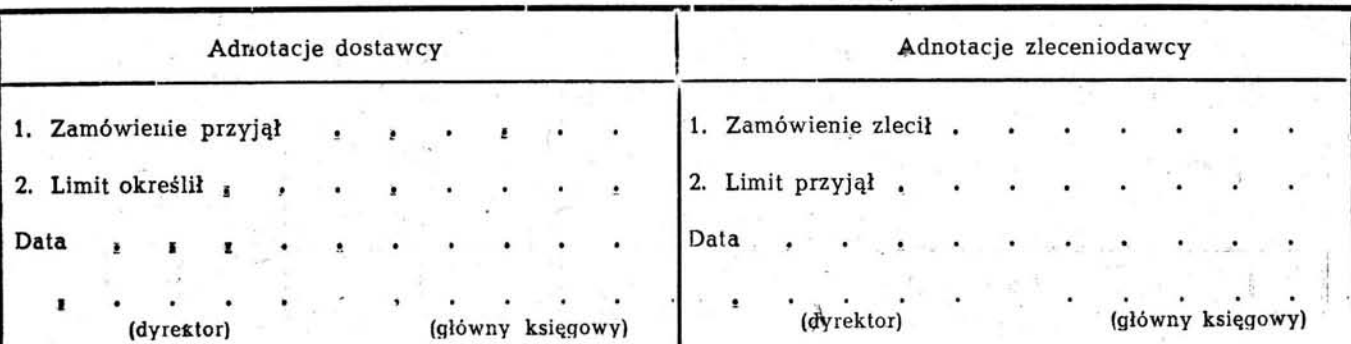

-